# **como baixar o sportingbet no celular**

- 1. como baixar o sportingbet no celular
- 2. como baixar o sportingbet no celular :sport bet poker
- 3. como baixar o sportingbet no celular :7games baixar apk app

### **como baixar o sportingbet no celular**

#### Resumo:

**como baixar o sportingbet no celular : Explore as apostas emocionantes em mka.arq.br. Registre-se hoje e ganhe um bônus especial!**  contente:

Sporting Clube de Portugal, comumente chamado Sport ouSport Recife. é um clubede futebol da Alemanha.Lisboa, Portugal; Português Portugal. Eles jogam na Primeira Liga, a principal divisão de Português. Futebol!

These popular interlinked districts boast some of Dubai's best Sporting facilities, ng them pop destinations for active Families. Neighbourhood Guides - Emirados Sports y and Qatar Motor Cidade visiitdubai : investe-in comdunah ; newshroom do Newr/insight : dubaii el

Portuguese sport, inclub based on Lisabon. Sporting CP - Wikipedia dia :...Out!

### **como baixar o sportingbet no celular :sport bet poker**

Gigantes adormecidos: :Califórnia, Texas e Flórida não têm esportes legais. Apostas aposta a apostasOs três estados mais populosos do país Califórnia, Texas e Flórida ainda não têm mercados legais. E os meteorologista a permanecem de olhos rosados sobre o futuro da economia. Jogo!

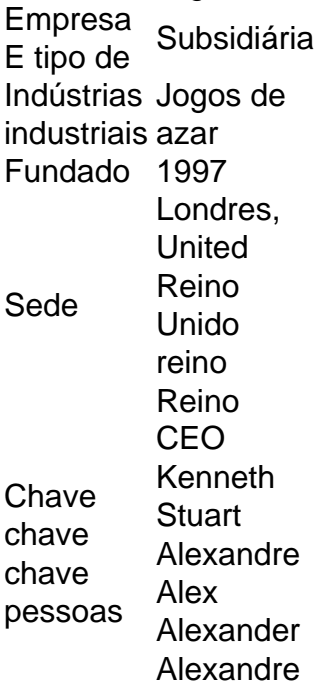

XM is one of the few reputable brokers that offer a no-deposit welcome bonus to new clients. All you have to do to qualify for this \$30 no-deposit welcome bonus is to register and open a live

trading account and there is no need to deposit money before you'll be credited with the welcome bonus.

[como baixar o sportingbet no celular](/artigo/campeonato-alem�o-palpites-2024-08-10-id-16101.html)

Most sportsbooks will automatically give you your free bets once you register. However, some require you to opt in for the offer. Once you do this, you should receive your free bets. [como baixar o sportingbet no celular](/html/total-de-pontos-por-cart�es-sportingbet-2024-08-10-id-47759.html)

## **como baixar o sportingbet no celular :7games baixar apk app**

Changpeng Zhao, fundador da maior exchange de criptomoedas do mundo será condenado nesta terça-feira após se declarar culpado por acusações contra lavagem como baixar o sportingbet no celular dinheiro e procuradores dos EUA que buscam três anos na prisão pelo magnata. Zhao, 47 anos de idade deixou o cargo como CEO da Binance como baixar o sportingbet no celular novembro depois que admitiu ter infringido as leis anti-lavagem do dinheiro dos EUA. No mês passado outro magnata das criptomoedas caído no mercado Sam Bankman Fried recebeu uma sentença por 25 meses para cometer fraude e conspiração contra lavagems financeiras Os promotores fizeram o pedido de uma sentença por 36 meses como baixar o sportingbet no celular um processo no tribunal federal na semana passada, argumentando que condenar Zhao ao dobro dos 18 primeiros mês recomendados pelas diretrizes federais refletiria a gravidade das infrações e enviariam mensagem dizendo: "A escolha certa é sempre cumprir com as leis". O memorando disse que a Binance operava como baixar o sportingbet no celular um modelo "oeste selvagem" sob liderança de Zhao, não relatando mais do 100 mil transações suspeitas devido aos controles internos pobres. Os negócios suspeitos incluíam operações com grupos terroristas designados Hamas Al-Qaeda e ISIS

"A violação intencional de Zhao da lei dos EUA não foi acidente ou supervisão", disseram os promotores. Ele tomou uma decisão comercial que violar a legislação americana era o melhor caminho para atrair usuários, construir como baixar o sportingbet no celular empresa e encher seus bolsos."

Zhao concordou como baixar o sportingbet no celular deixar o cargo de CEO da Binance depois que ele e a empresa admitiram violarem as leis do sigilo bancário. A binace aceitou pagar uma multa financeira no valor máximo, 4 bilhões (3,4 mil milhões) enquanto foi condenado à morte por USR\$ 50 mi;

A fortuna de Zhao como proprietário da pedra angular do mercado criptoativo R\$2.5tn permanece intacta apesar das multas. De acordo com o índice bilionário Bloomberg, a moeda chinesa vale USR\$41 bilhões e é uma pessoa 29a mais rica no mundo

Na semana passada, Zhao pediu desculpas por suas ações como baixar o sportingbet no celular uma carta ao juiz que supervisiona o caso.

Zhao disse que não havia "nenhuma desculpa" para como baixar o sportingbet no celular falha como baixar o sportingbet no celular implementar controles de conformidade eficazes na Binance. "Peço desculpas pelas minhas más decisões e aceito total responsabilidade por meus atos. Em retrospectiva, eu deveria ter me concentrado como baixar o sportingbet no celular implementar mudanças de conformidade na Binance desde o início", escreveu ele no Twitter: "Eu não fiz isso". Zhao acrescentou que pretendia passar uma parte significativa do seu tempo ajudando os jovens a ajudarem-nos nos lugares mais difíceis possível."

Zhao, um cidadão canadense nascido na província costeira chinesa de Jiangsu e ao norte da cidade Xangai. Ele foi formado como baixar o sportingbet no celular ciência informática pela Universidade McGill (Montreal), trabalhou nos sistemas para a Bolsa Tokyo Stock Exchange and Bloomberg antes do estabelecimento duma plataforma comercial com alta frequência no Canadá onde uma discussão sobre bitcoin num jogo levou à criação das Binances 2024.

Buscando uma sentença branda, os advogados de Zhao fizeram referência à aceitação "inflexível" da responsabilidade do agressor pela primeira vez e como baixar o sportingbet no celular multa multimilionária.

O novo executivo-chefe da Binance é Richard Teng, que tem um histórico regulatório e foi promovido a partir de chefe dos mercados regionais na bolsa. A Teng lançou alguma luz sobre estrutura opaca do binence dizendo como baixar o sportingbet no celular uma conferência neste mês "algumas jurisdições" estão sendo consideradas como como baixar o sportingbet no celular sede global ".

Binance diz que tem sede regional na França e Dubai, mas como baixar o sportingbet no celular estrutura complexa foi destacada pelos reguladores. A Comissão de Negociação Futuros Mercadorias dos EUA (CTFC) descreve o negócio como uma "teia Opaca das entidades corporativaes". Um arquivamento da CFTC no ano passado citou Zhao explicando a empresa por meio dessas empresas como baixar o sportingbet no celular várias jurisdições para "manter os países limpos [de violações à lei]... Esta é apenas um motivo pelo qual não há nenhuma queda." Os números da The Block, uma empresa de notícias e dados criptográficos mostram que enquanto a Binance continua sendo líder global do mercado como baixar o sportingbet no celular participação no Mercado caiu. Sua parcela na bolsa local onde as criptomoedas são compradas ou vendidas diminuiu para 56% como baixar o sportingbet no celular março 2024 até 45,9% mês passado; A fatia dos futuros mercados bitcoin – nas quais apostas foram feitas sobre os movimentos nos preços das moedas digitais - recuou 40% ante mais 50% um ano atrás Carol Alexander, professora de finanças da escola empresarial Universidade Sussex disse que ações judiciais contra a Binance incluindo uma ainda pendente pela Securities and Exchange Commission (SEC) dos EUA afetaram alguns investidores "que perderam confiança na binança como um lugar seguro para seus ativos".

No entanto, a Binance aponta para fortes entradas na troca de mais do que BR R\$ 11 bilhões até agora este ano como baixar o sportingbet no celular meio ao ressurgimento no preço bitcoin o qual subiu 40% desde janeiro. Um porta-voz acrescentou: "Estamos orgulhosos da evolução contínua dos nossos negócios à medida Que passamos questões históricas e continuamos entregando aos usuários pelo mundo".

O caso da SEC, no entanto ainda paira sobre a empresa. Em junho do ano passado o regulador apresentou 13 acusações contra entidades Binance e Zhao-Zuo acusando os investidores de fazer bilhões como baixar o sportingbet no celular dólares enquanto "colocavam ativos dos clientes sob risco significativo".

Na época, Binance disse que estava "desapontada" com as acusações mas isso significa a empresa ainda enfrenta problemas legais.

"Os problemas do Binance estão longe de terminar", diz Howard Fischer, sócio da firma Moses & Singer.

Author: mka.arq.br

Subject: como baixar o sportingbet no celular

Keywords: como baixar o sportingbet no celular

Update: 2024/8/10 10:36:08